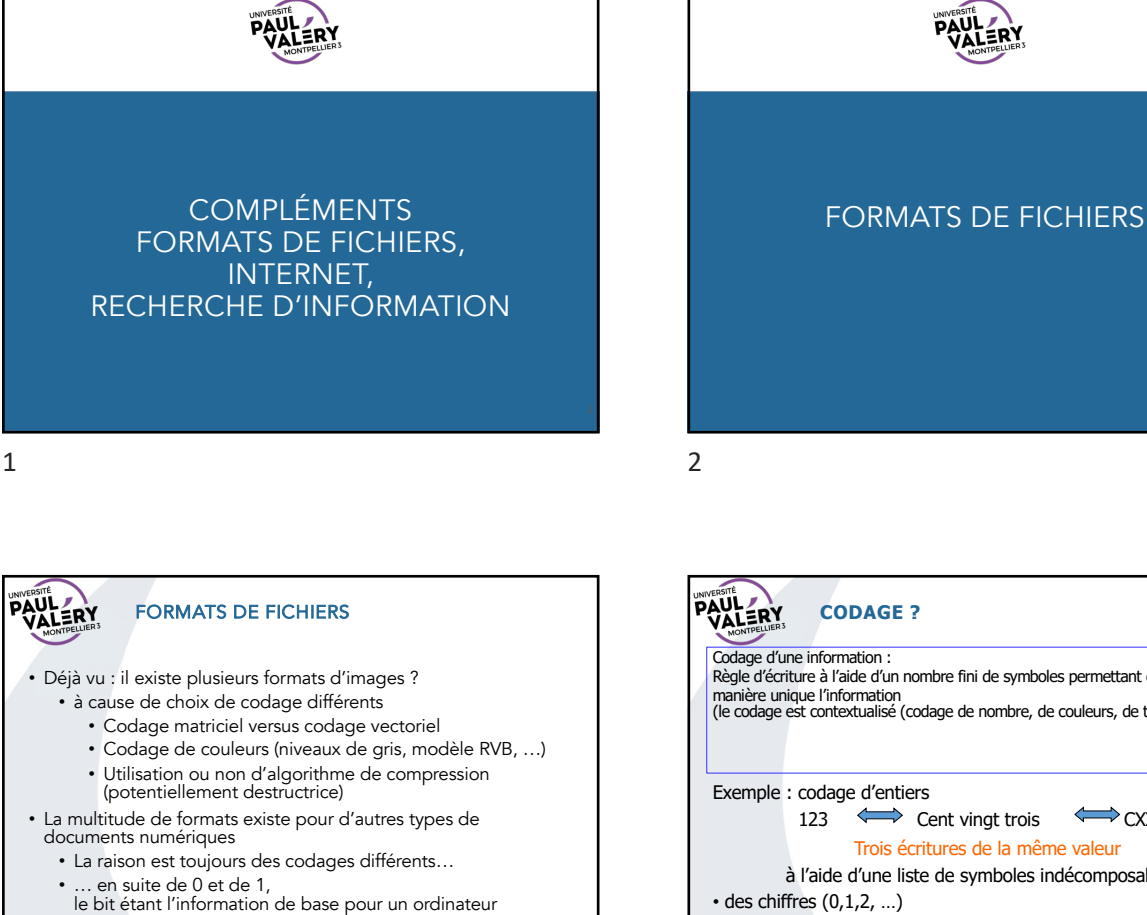

PRINCIPAUX FORMATS POUR LES TEXTES

Trois niveaux de formats dépendant du type de contenu

• Texte formaté par l'utilisateur : html, xml, … • Programmes informatiques : php, c, … • + les enrichissements (police, corps, couleurs, …)

• + fonctionnalités avancées (pagination, tables, index, …) • Format de travail de bureautique : doc, docx, odt • Format d'échange et de distribution : pdf

• contenu seulement (texte brut) • Format dit TEXTE : txt

• Format TEXTE ENRICHI: rtf

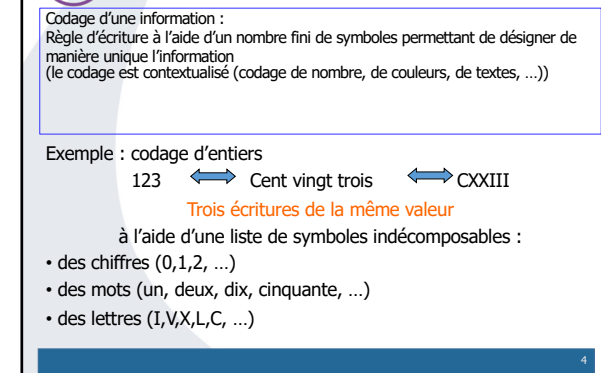

PAULERY

4

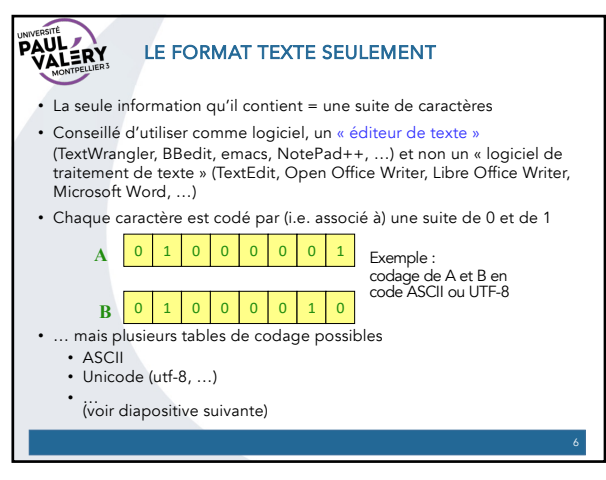

5

3

**PAULERY** 

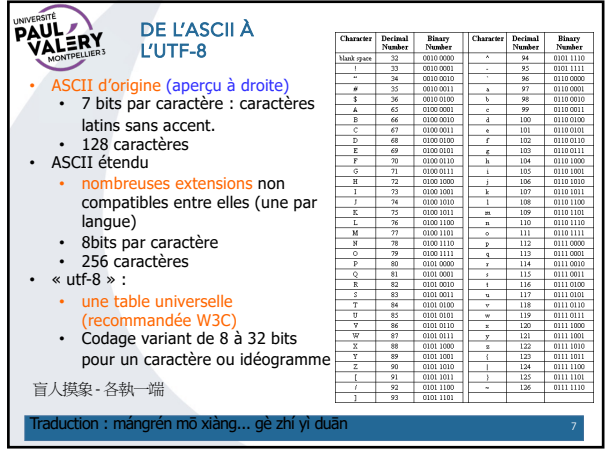

7

## **PAULERY** TRANSFORMATION DE FORMATS • Changer (ou saisir) un suffixe ne change pas le format réel du contenu d'un fichier.

- Par contre, les logiciels connaissent généralement : • Plusieurs formats
	- Les traitements pour passer de l'un à l'autre (via l'enregistrement ou l'export du fichier… en précisant le « type de fichier » ou le « format de fichier »)
- Ces fonctionnalités d'enregistrement ou d'export sont à utiliser pour changer le format d'un fichier.

9

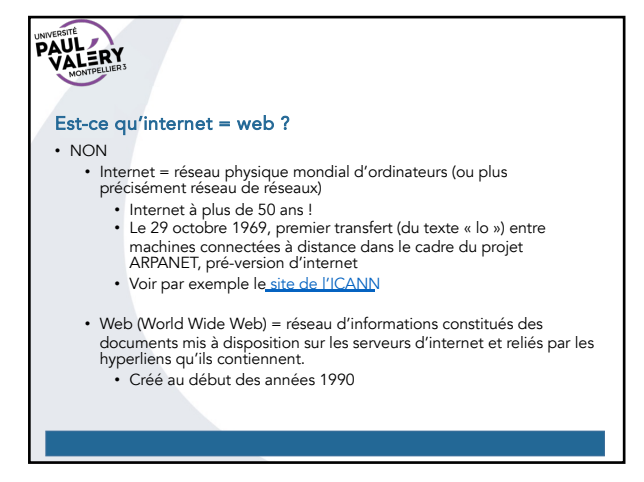

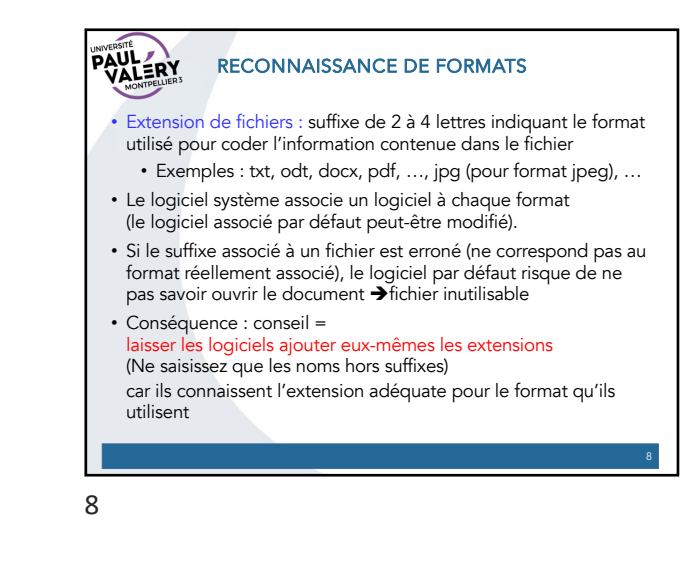

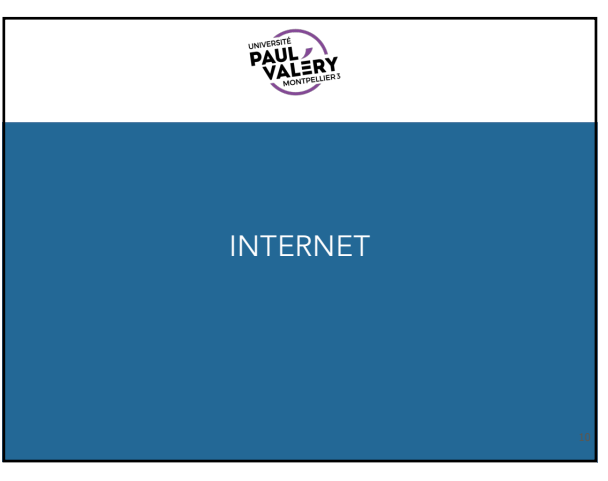

10

12

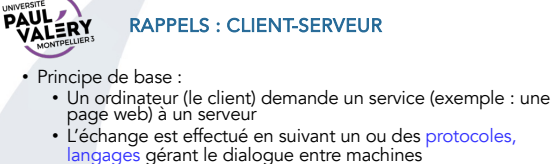

- Quelques protocoles :
	- IP (Internet Protocol) : gestion d'internet
	- http (HyperText Transfert Protocol) : gestion web
	- https : idem sécurisé (crypté)
	- imap (Interactive Message Access Protocol) : accès à des messageries électroniques à partir de logiciels clients smtp (Simple Mail Transfer Protocol) : envoi de mails
- ftp (File Transfert Protocol) : transfert de fichiers (utile quand vous hébergez un site web chez un fournisseur de services)

• Remarque : pare-feu : permet de gérer les protocoles autorisées

11

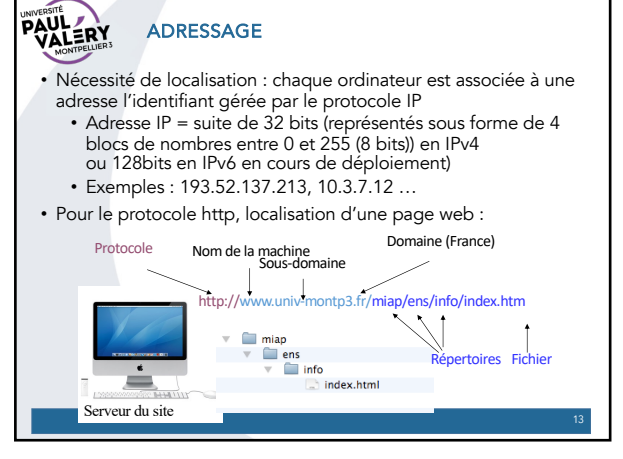

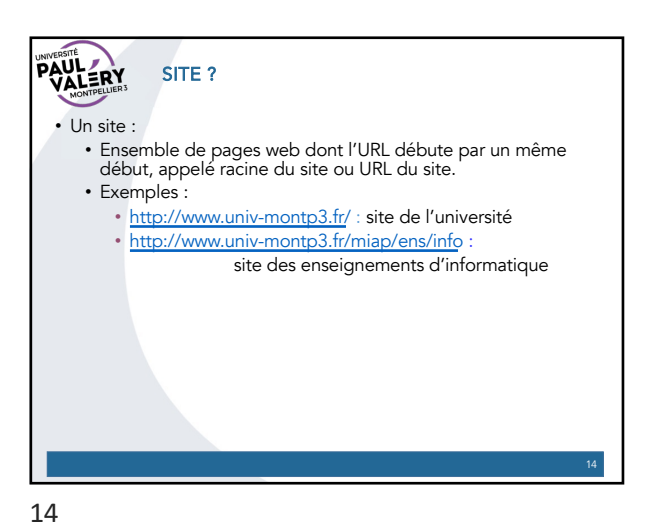

13

## **PAUL ERY TRACES** • Lors d'une navigation sur le web, les données échangées avec

- les serveurs interrogés passent par des serveurs intermédiaires • Les données peuvent être lues par d'autres. • Vos requêtes peuvent être stockées (obligation légale
- pendant 1 an des fournisseurs de services LCEN : Loi pour la confiance dans l'économie numérique)
- Autres traces
	- Cookies (avec RGPD Règlement général sur la protection des données vous connaissez !)
	- Historique de navigation
	- Métadonnées dans les fichiers
	- …

15

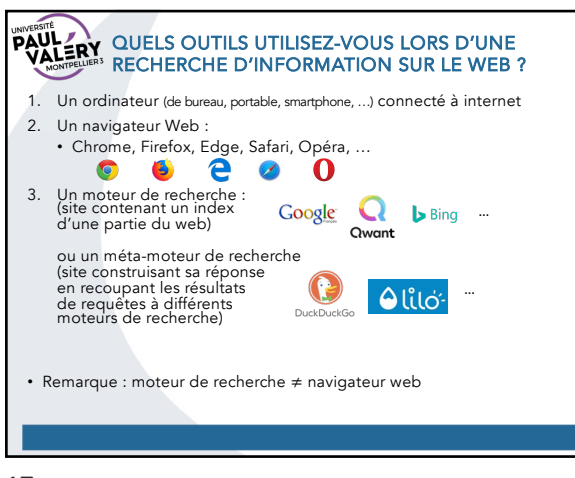

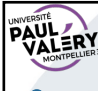

## Que se passe-t-il quand on saisit l'adresse IP d'une machine au lieu de l'URL d'un site ?

- Si l'IP correspond à l'adresse d'un site web, l'adresse IP est remplacée par l'URL du site et la page d'accueil du site est affichée (d'autres mécanismes peuvent être mis en place).
- Exemple : 193.52.137.213 … serveur web de l'université (mais des redirections qui mettent en alerte Firefox)

16

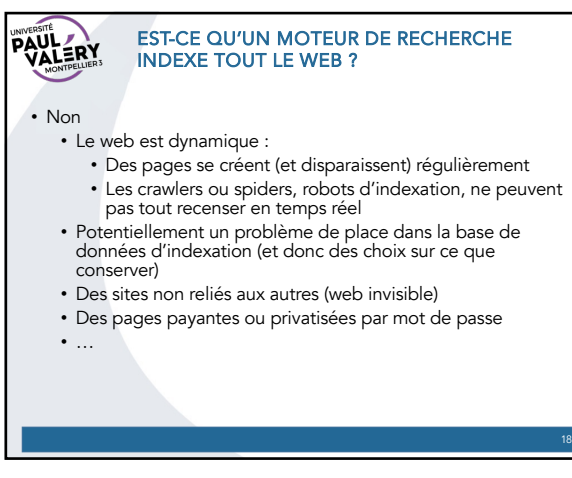

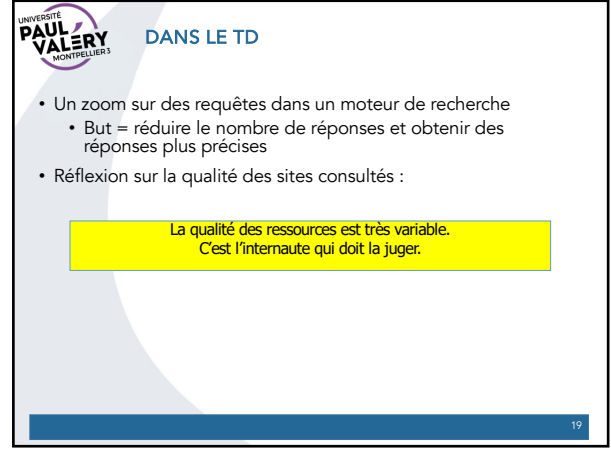

19